# Datenbanksysteme 2011

Kapitel 18: Data Warehouse

Oliver Vornberger

Institut für InformatikUniversität Osnabrück

1

## OLTP versus OLAP

OLTP (Online Transaction Processing)

- z.B. Flugreservierung, Handelsunternehmen
- kleine, kurze Transaktionen
- jeweils auf jüngstem Zustand

OLAP (Online Analytical Processing)

- z.B. Auslastung der Transatlantikflüge
- z.B. Umsatzrückgang im 3. Quarta
- große Datenmengen
- historische Daten
- •Grundlage für Decision Support Systeme

## Zusammenspiel OLTP/OLAP

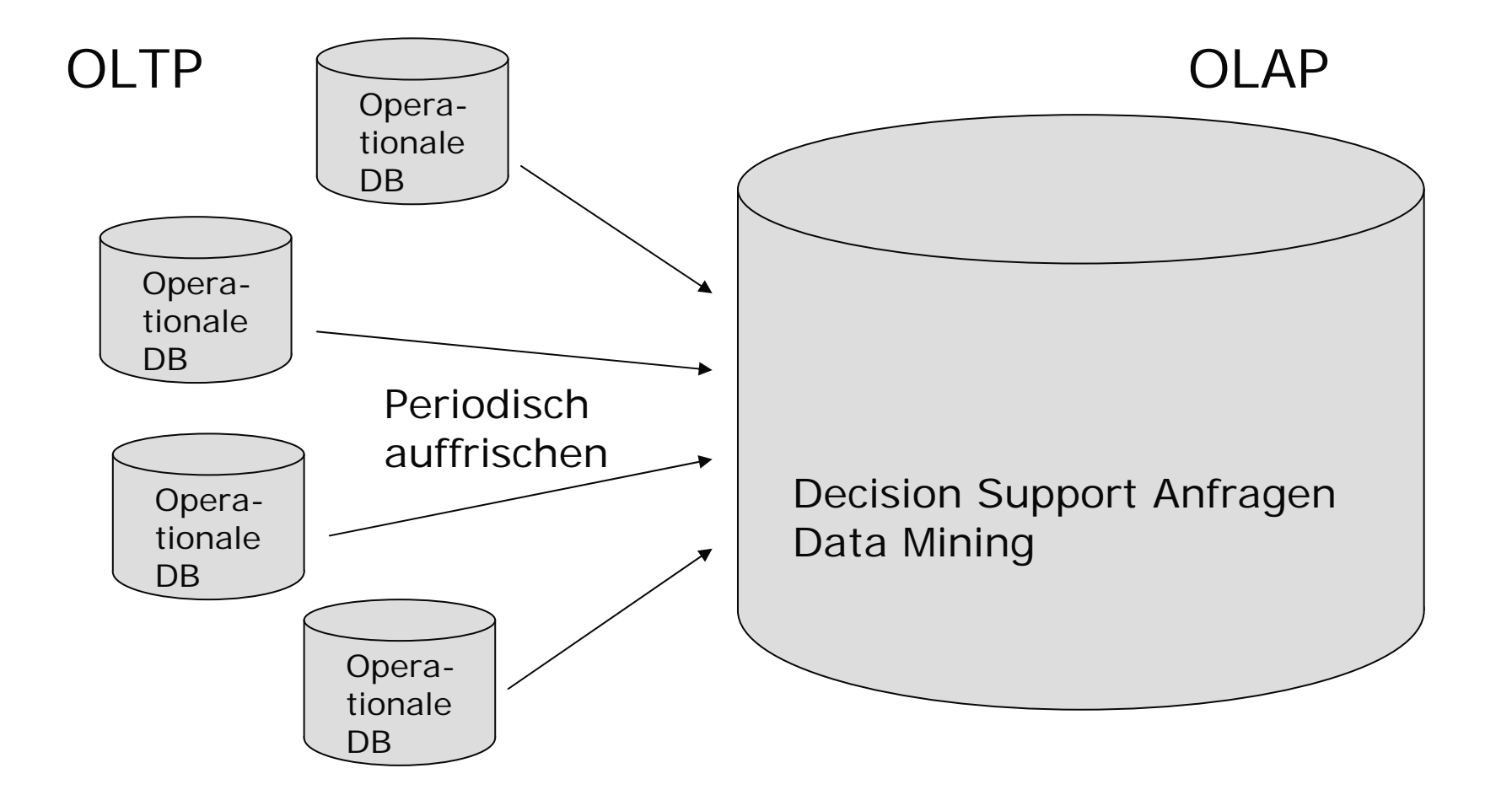

#### Sternschema

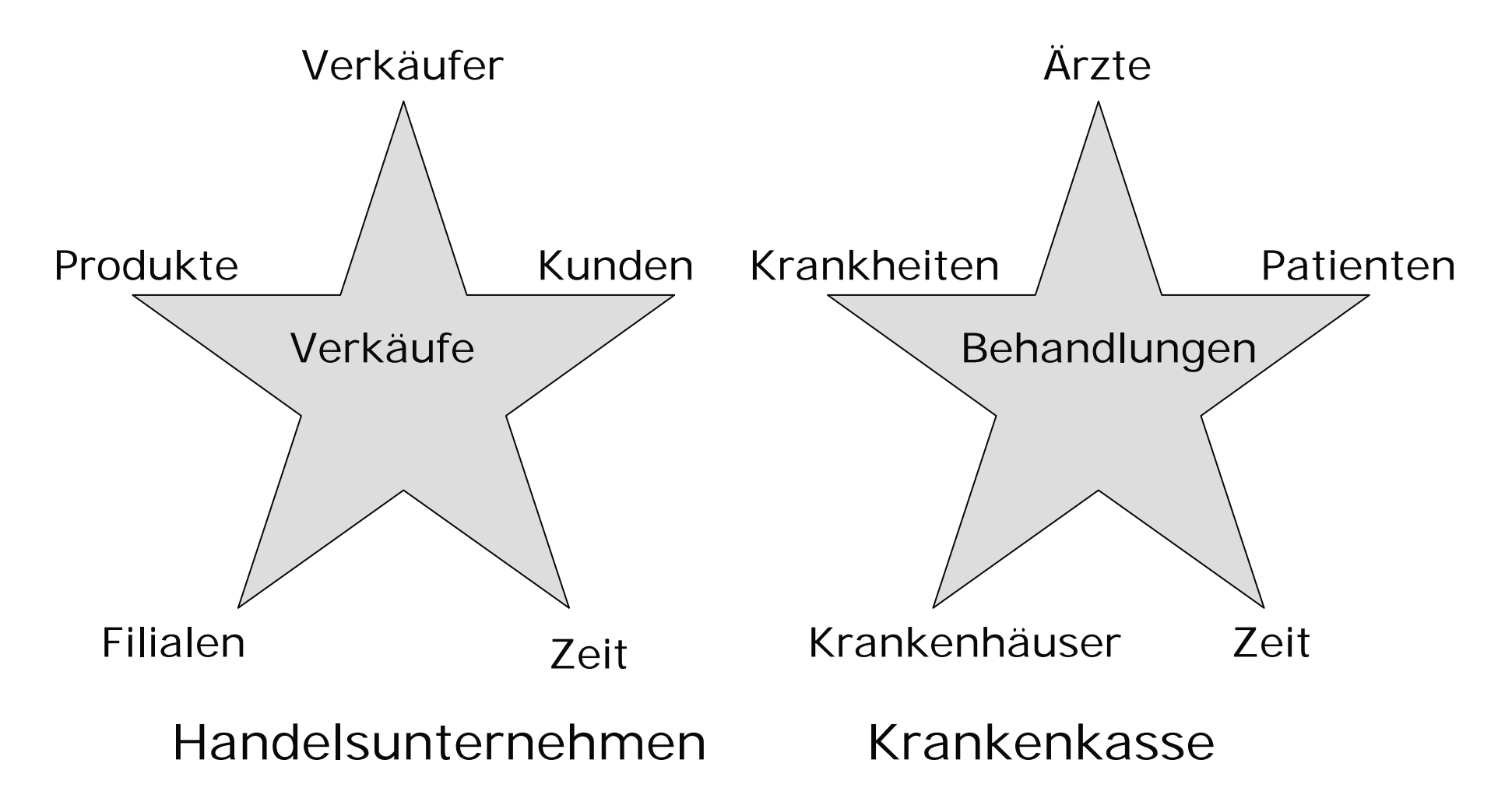

#### Aus prä gung

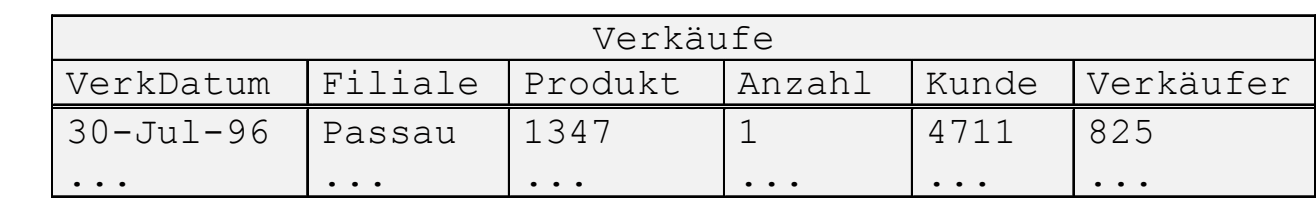

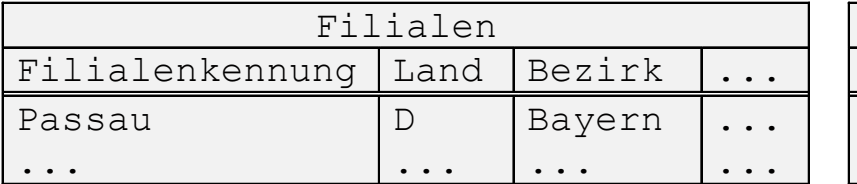

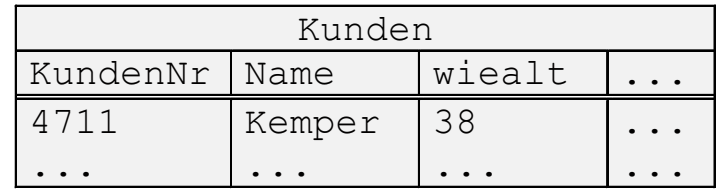

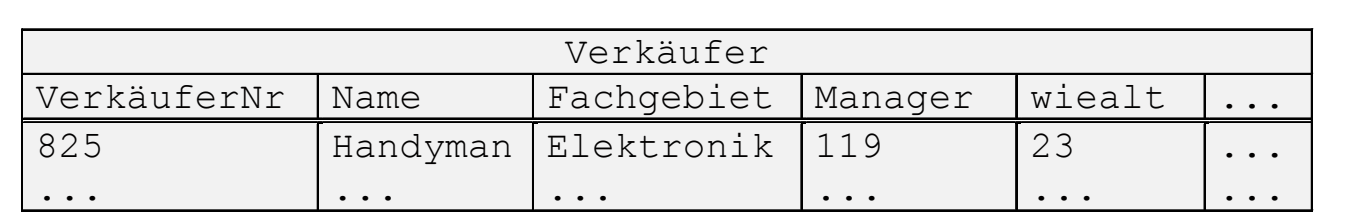

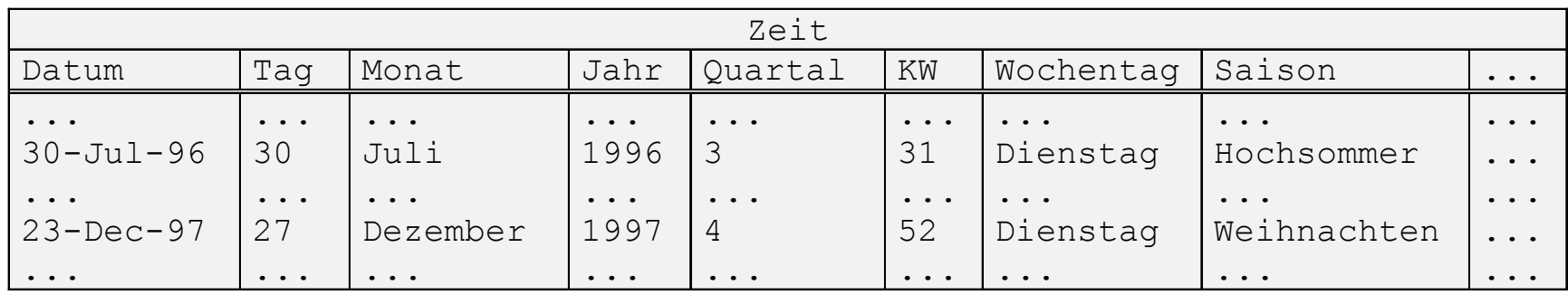

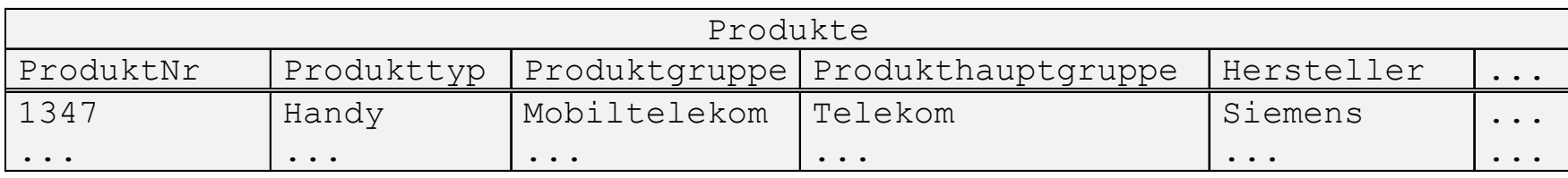

5

## Star Join

Welche Handys (d.h. von welchen Herstellern) haben junge Kunden in den bayrischen Filialen zu Weihnachten 1996 gekauft ?

```
select p.Hersteller, sum(v.Anzahl) as Anzahl
from Verkäufe v, Filialen f, Produkte p, Zeit z, Kunden k
where z.Saison ='Weihnachten' and z.Jahr = 1996 
and k.wiealt < 30 and p.Produkttyp ='Handy' 
and f.Bezirk ='Bayern' 
and v.VerkDatum = z.Datum
and v.Produkt = p.ProduktNr
and v.Filiale = f.Filialenkennung
and v.Kunde = k.KundenNrgroup by Hersteller;
```
# Verdichtungsgrad

Drill down:

- $\bullet$ mehr Attribute in group-by-Klausel
- •geringere Verdichtung

Roll up:

- $\bullet$ weniger Attribute in group-by-Klausel
- stärkere Verdichtung

## Handyverkäufe nach Herstellern

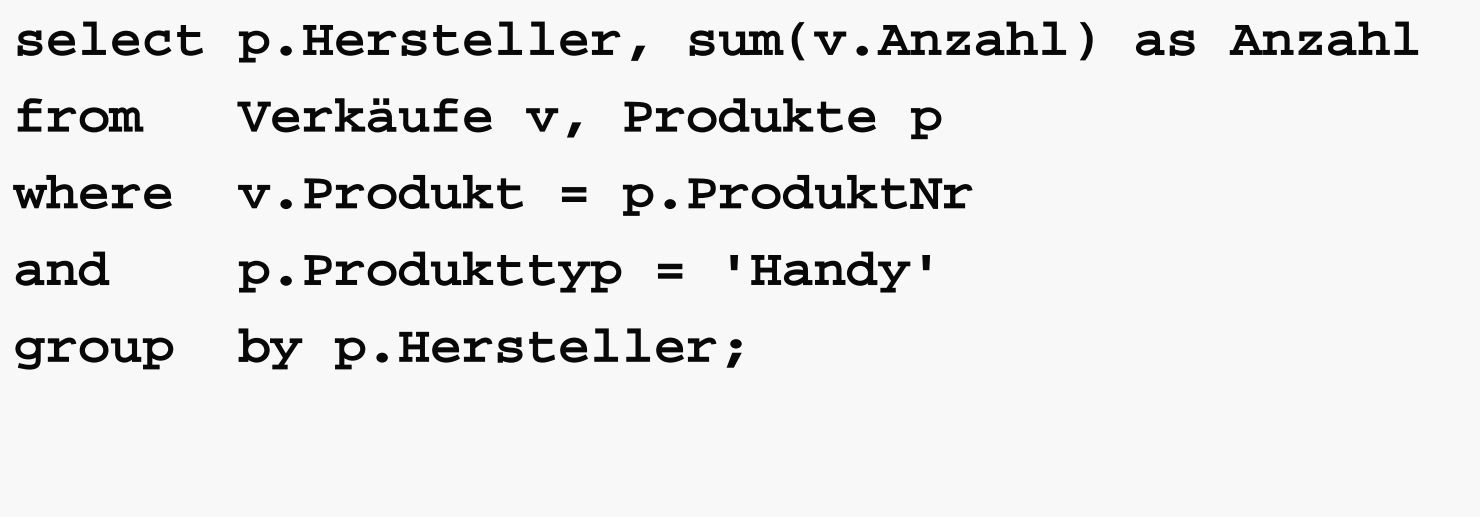

# Drill down längs Zeitachse

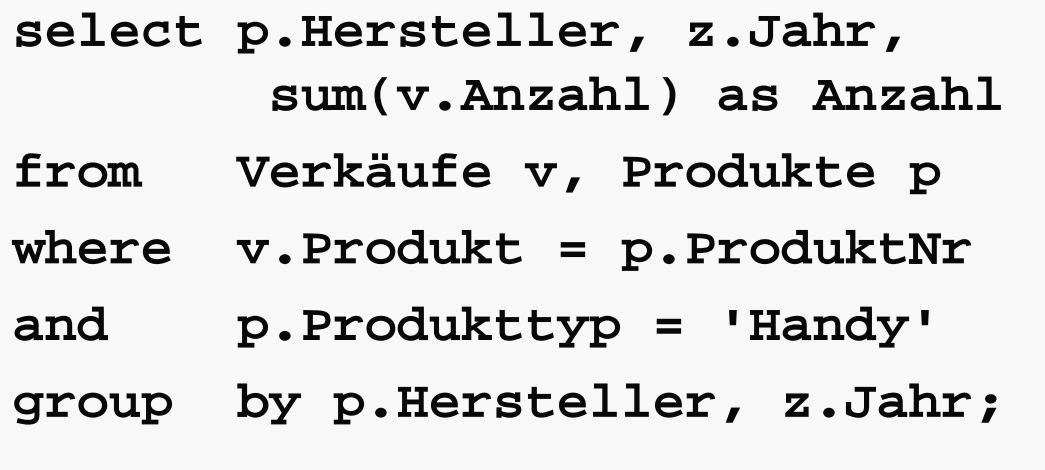

## Roll up längs Hersteller

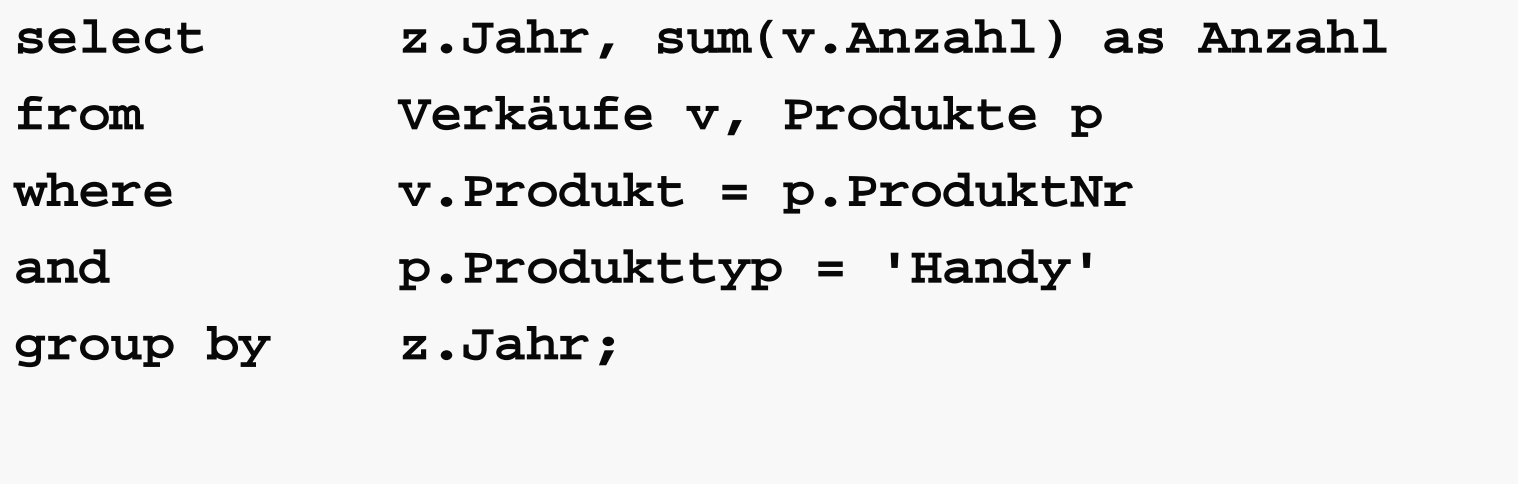

## Analyse nach Dimensionen

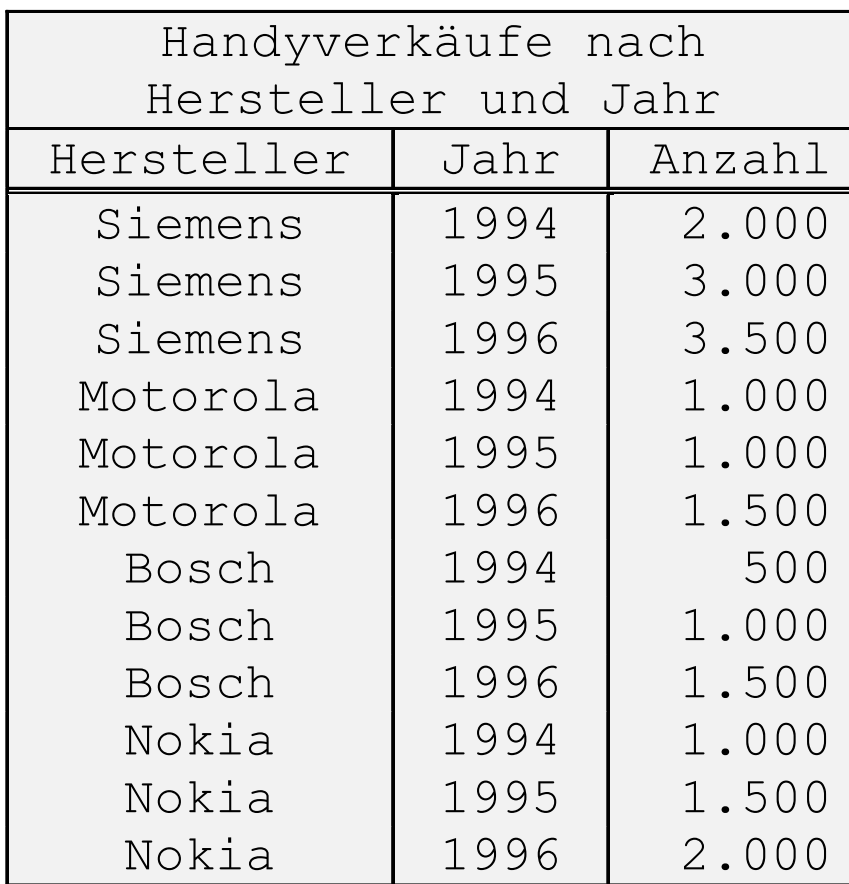

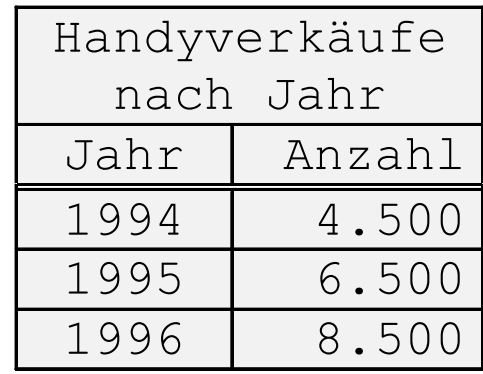

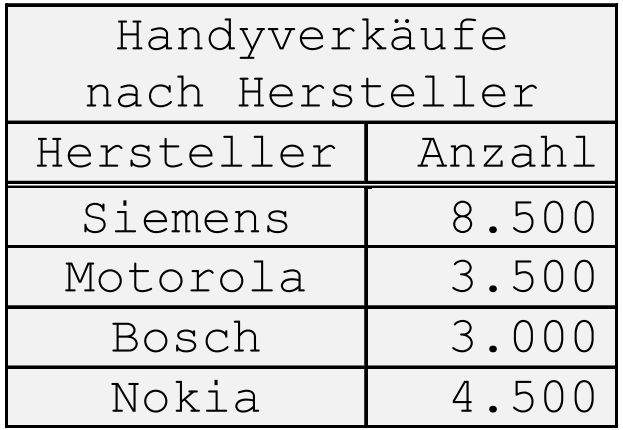

Drilldown längs Jahr Roll-Up längs Hersteller / Jahr

## Ultimative Verdichtung

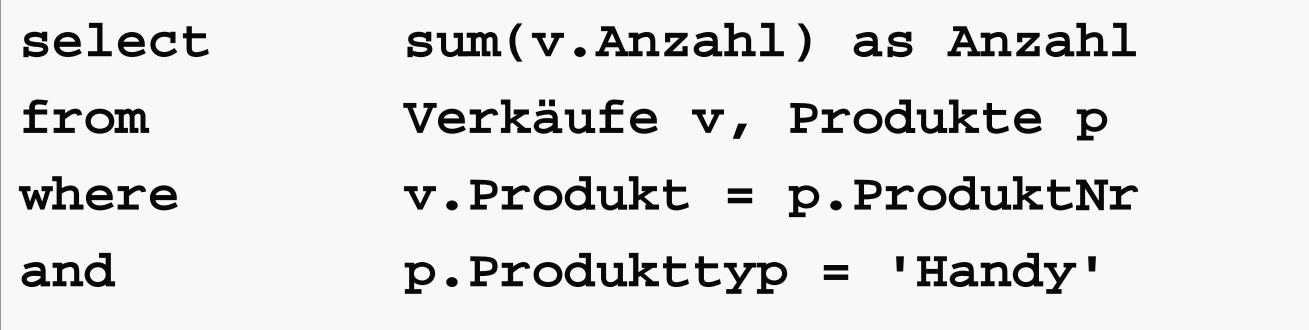

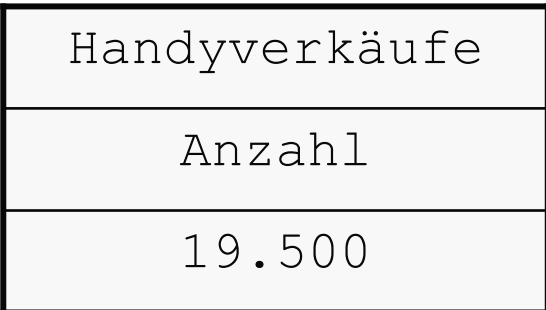

#### Materialisierung

#### gewünscht: Handy-Verkäufe nach Jahr und Hersteller

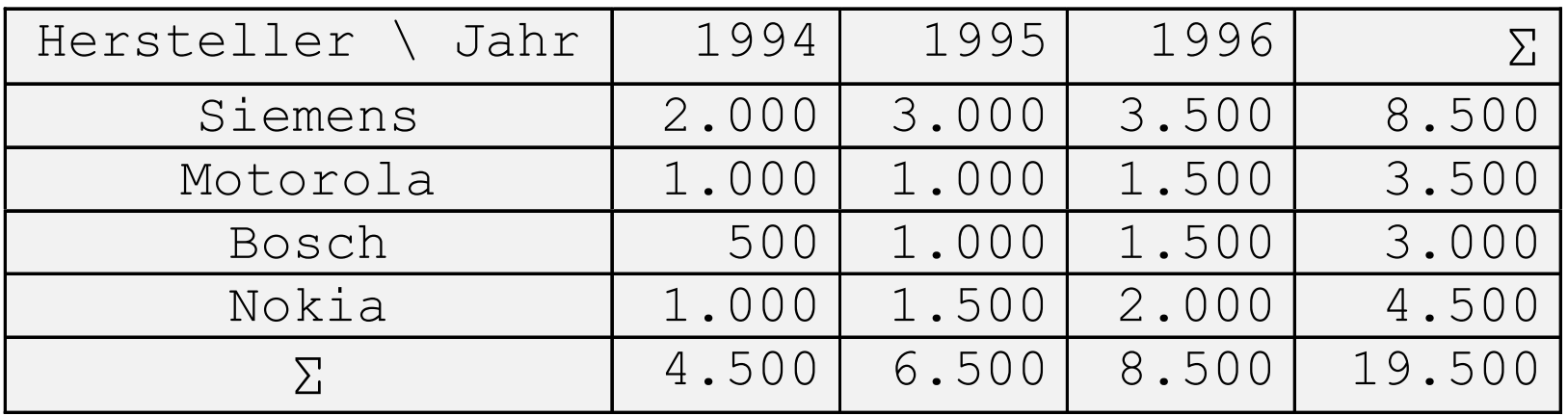

### Handy2Cube

Wunsch:

verschieden aggregierte Teilergebnise vorberechnen:

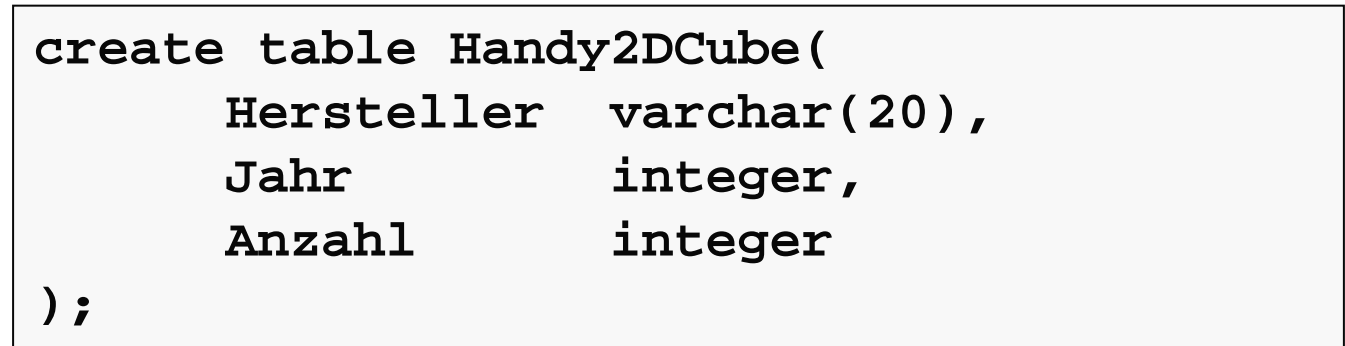

## Berechnung Hersteller + Jahr

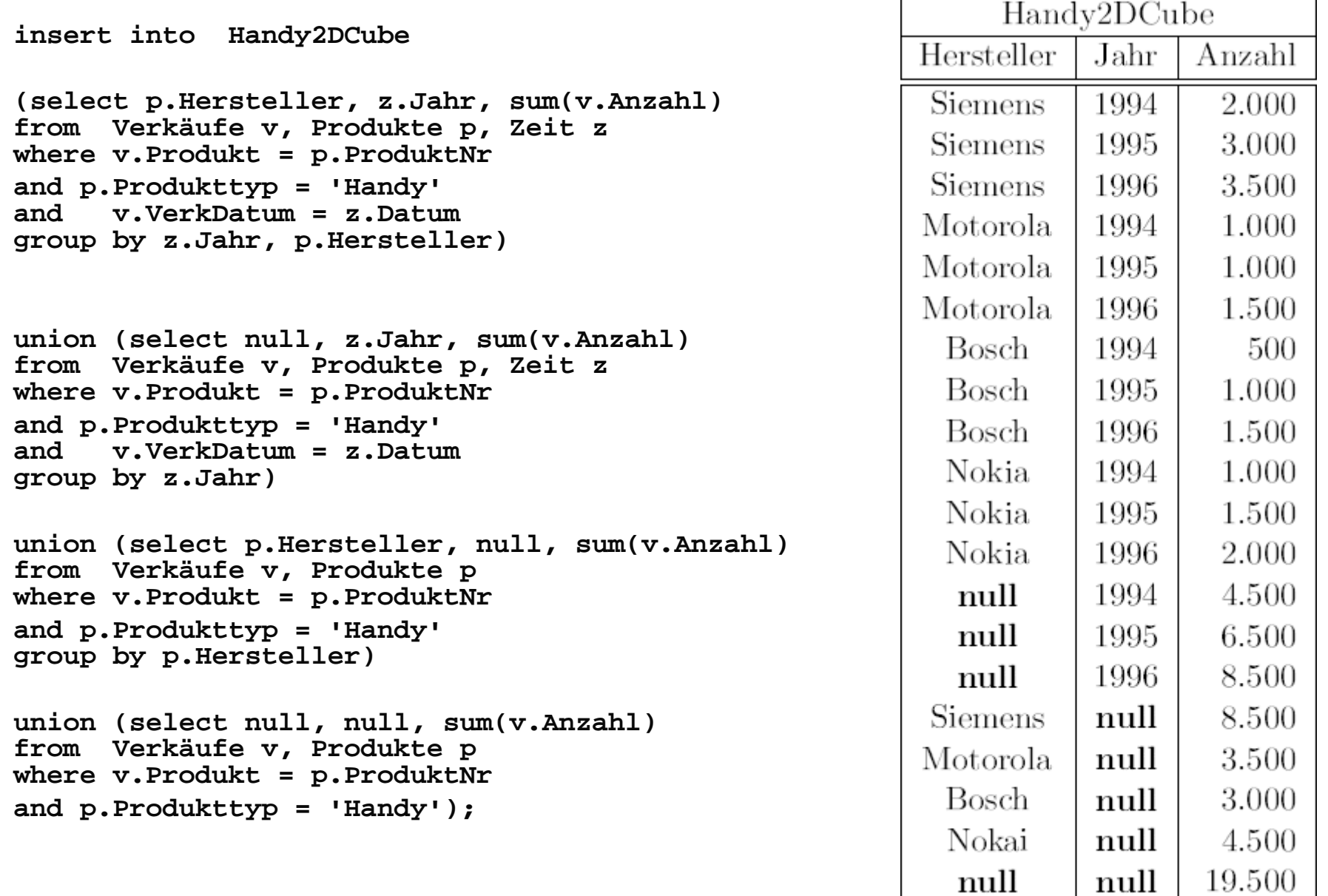

#### Cube-Operator

```
select p.Hersteller, z.Jahr, f.Land, sum(Anzahl)
                                       as Anzahlfrom Verkäufe v, Produkte p, Zeit z, Filialen f
where v.Produkt = p.ProduktNr
and p.Produkttpy ='Handy'
and v.VerkDatum = z.Datumand v.Filiale = f.Filialenkennung
group by z.Jahr, p.Hersteller, f.Land
with cube;
```
Erzeugt bei k Attributen in group-by-Klausel 2<sup>k</sup> Teilmengen (inkl. Null-Werte) und vereinigt sie.

# Ergebnis des Cube **Operators**

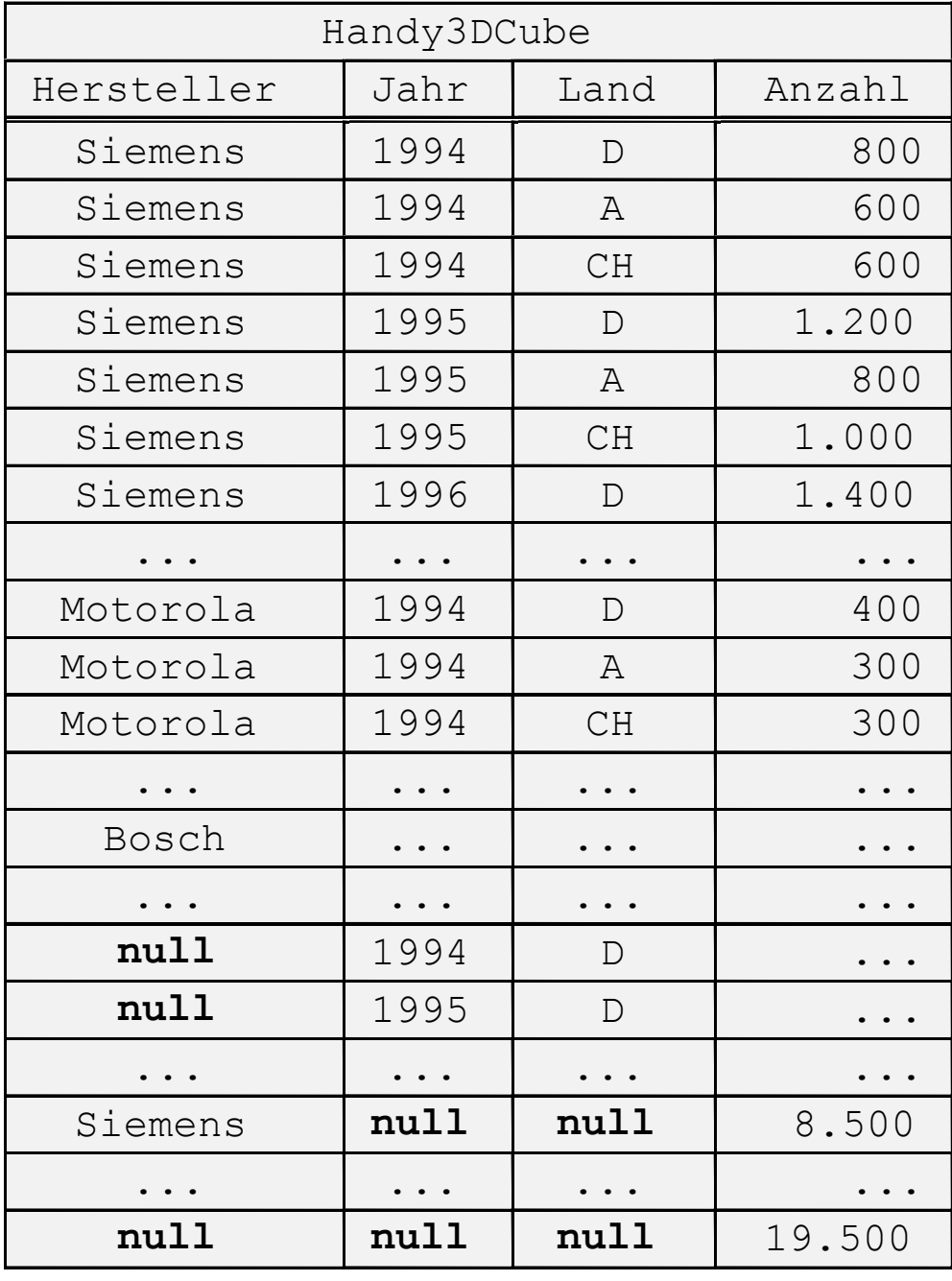

17

#### MySQL: WITH ROLLUP

**select Hersteller, Jahr, sum(Umsatz) as Umsatz**

**from Handys**

**group by Hersteller, Jahr**

**with Rollup**

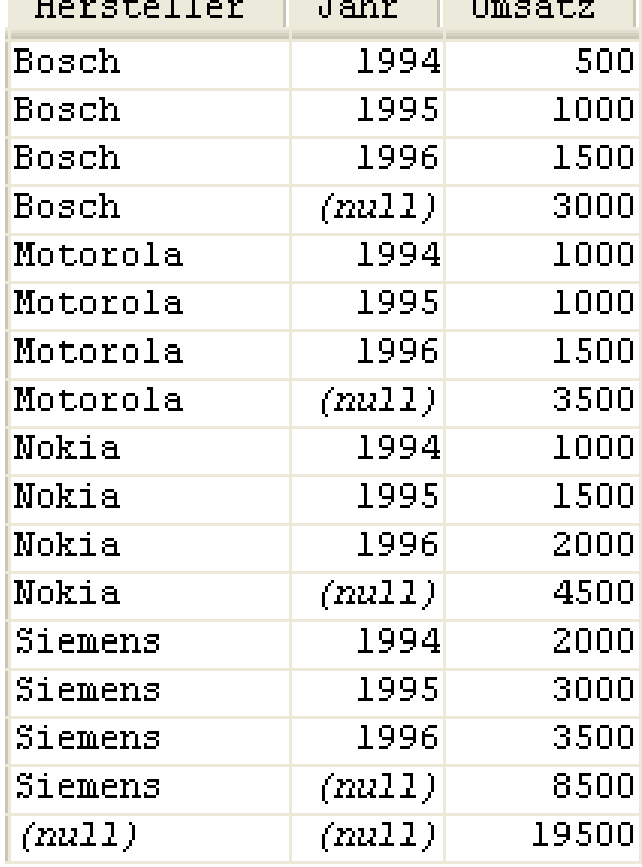

 $\frac{1}{2}$  and  $\frac{1}{2}$  and  $\frac{1}{2}$  a

Aqua Data Studio

# Data Mining

Datenbestand durchsuchen nach (bisher unbekannten) Zusammenhängen (Knowledge Discovery)

- Klassifikation von Objekten: z.B. Risikoabschätzung bei Versicherungspolicen männlich + alt + Coupé  $\Rightarrow$  hohes Risiko
- • Assoziationsregeln: z.B. Analyse des Kaufverhaltens "Wer PC kauft, kauft auch Drucker"

#### Beispiel für Klassifikation

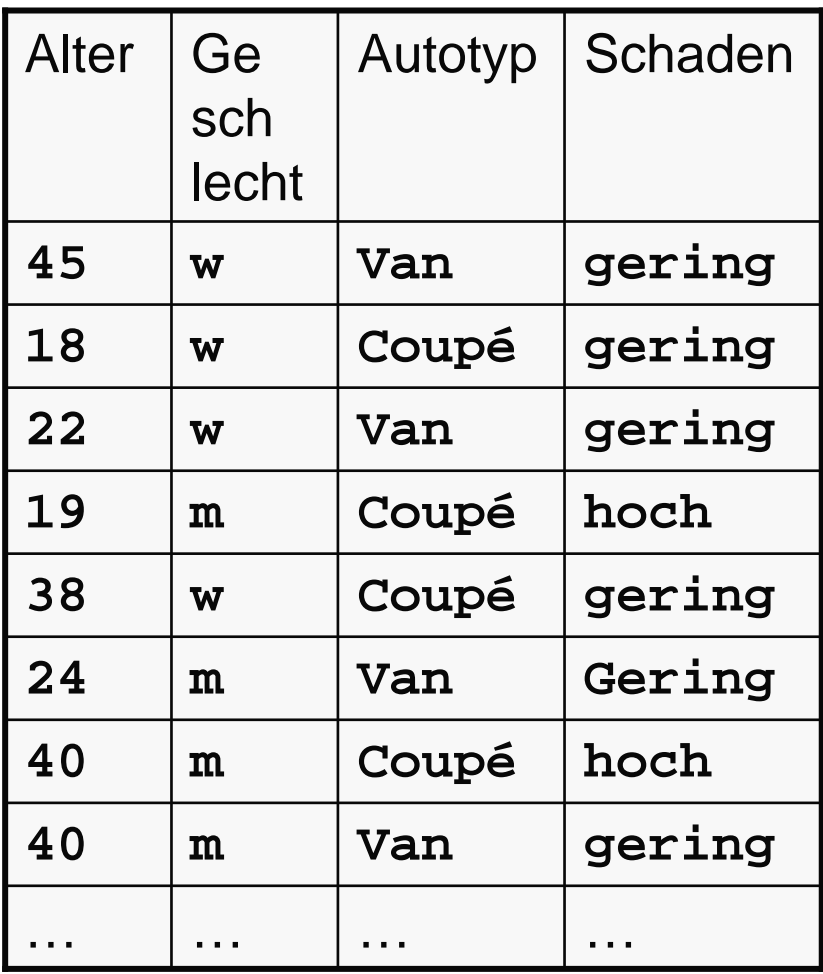

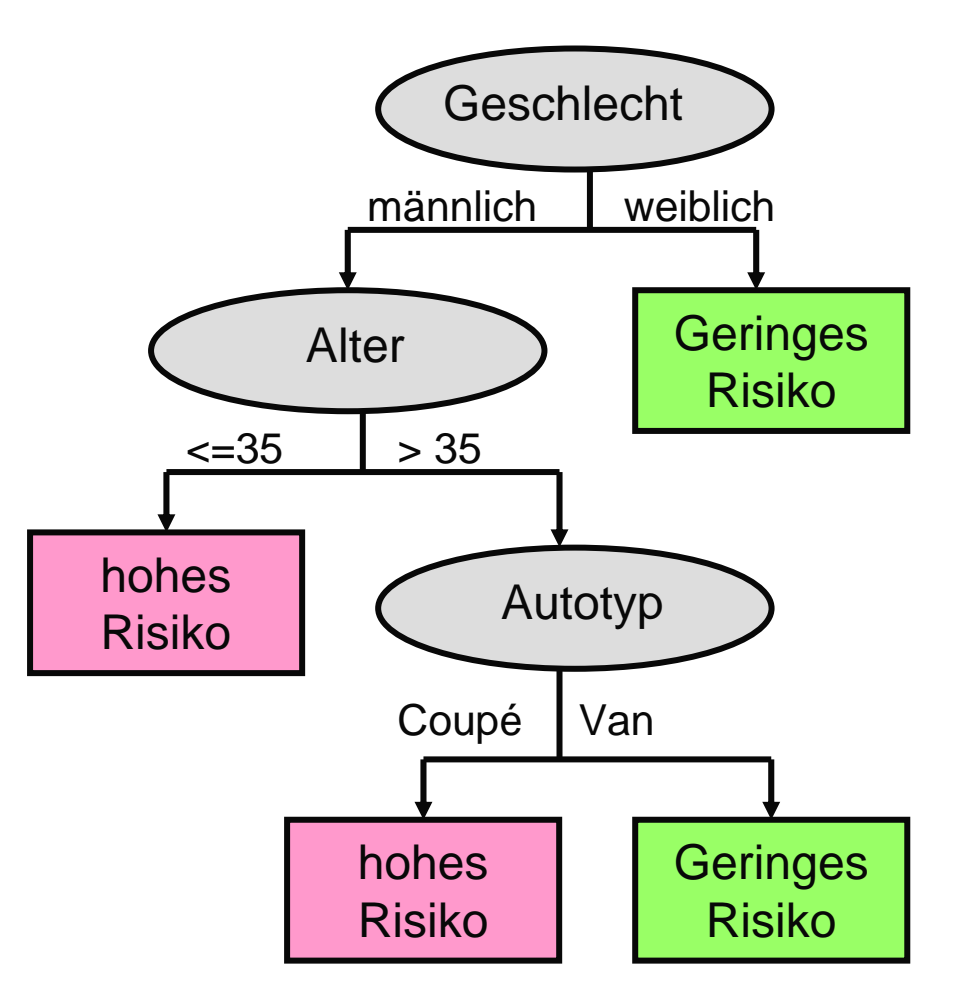

# Beispiel für Assoziationsregeln

- • Suche in Warenkörben nach gängigen Kombinationen.
- Leite daraus Schlussfolgerungen ab

## Frequent Itemset in  $\geq$  k Einkäufer

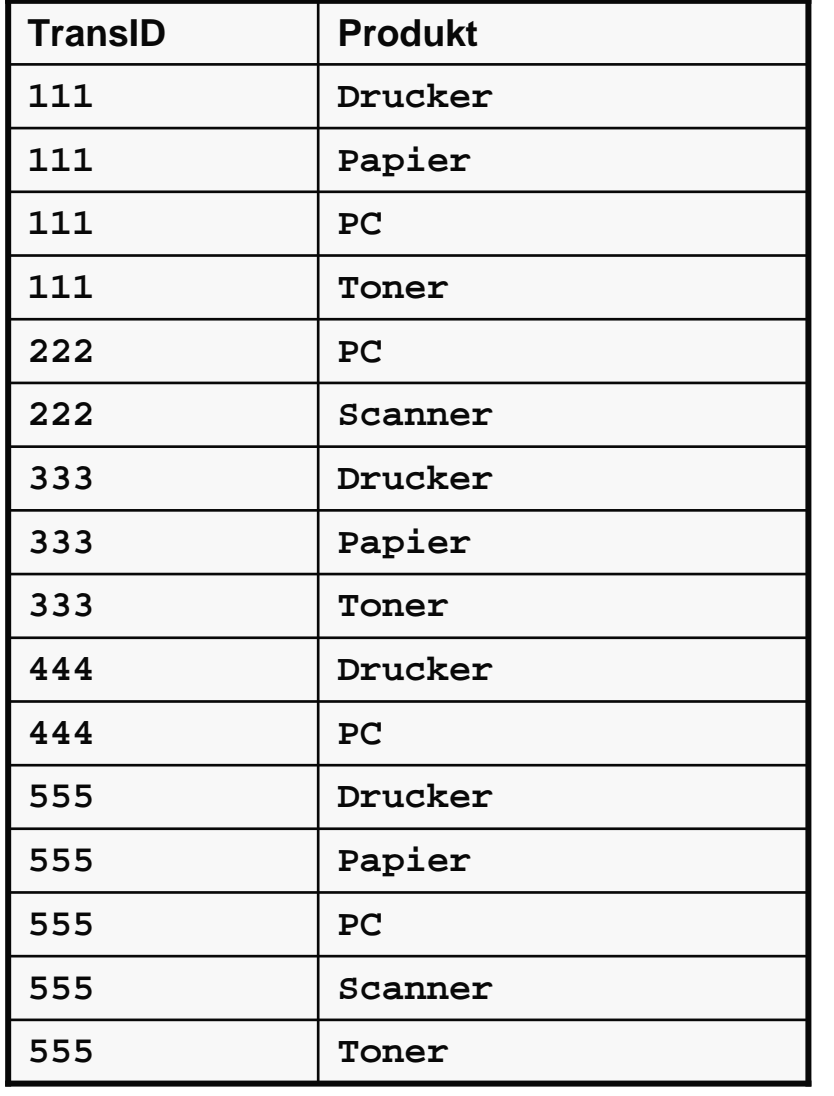

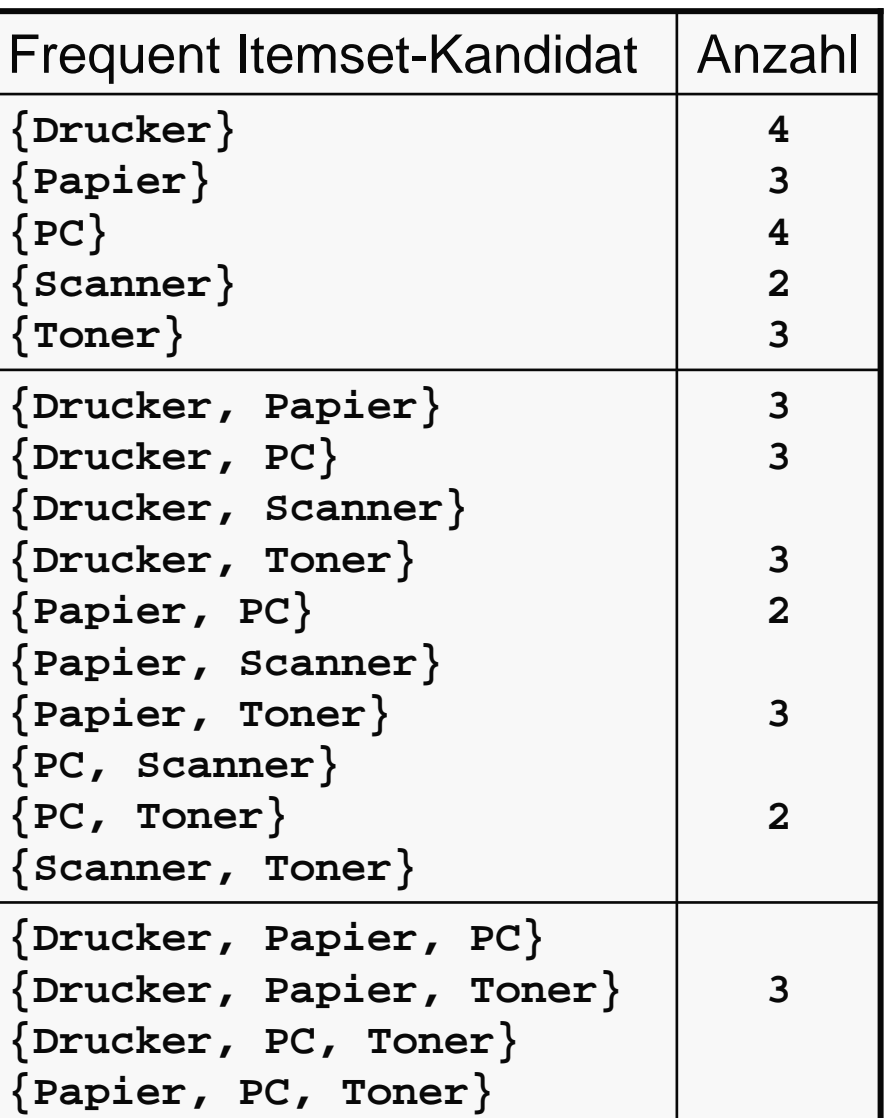

Berechnung der Confidence Sei *F* ein frequent itemset *support(F)* := Anzahl des Vorkommens / Gesamtzahl Betrachte alle disjunkten Zerlegungen in *L* und *R* Die Regel  $L \,{\Rightarrow}\, R$  hat  $confidence(L \Longrightarrow R) = support(F) / support(L)$ 

Beispiel: {Drucker}  $\Rightarrow$  {Papier, Toner]

*support*({Drucker, Papier, Toner}) *support*({Drucker}) *confidence* = 3/5  $=\frac{2.6}{4/5}=0.75$ 

75 % der Kunden, die einen Drucker gekauft haben, haben auch Papier und Toner gekauft